## **Publisher-Change Keyboard Focus Without Use of Mouse**

Removing the focus from tabs and commands is another way to use the keyboard. The table below shows some ways to move the keyboard focus without using the mouse.

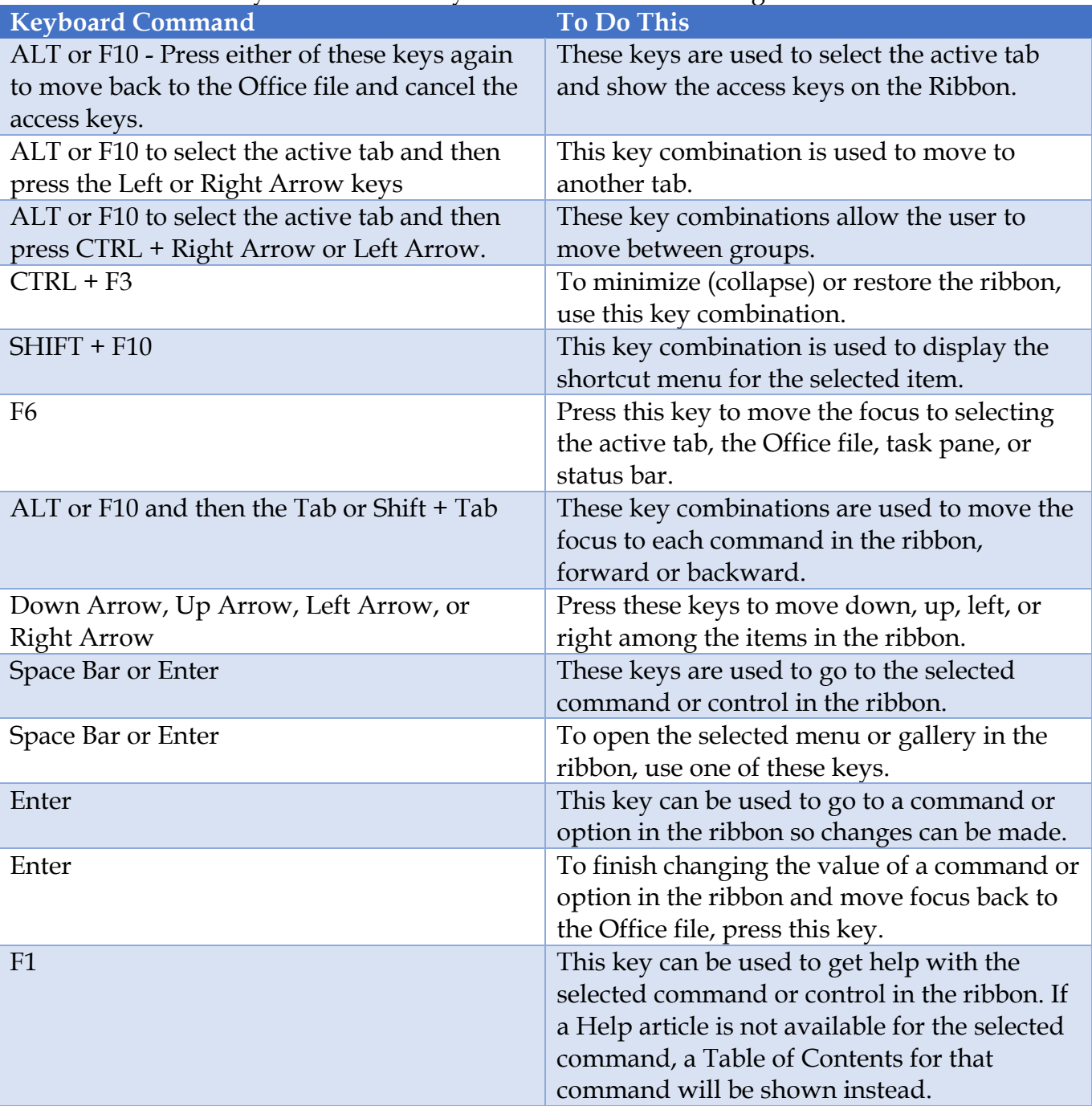